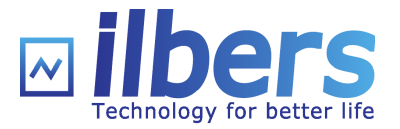

# **Isar**

#### Build Debian-Based Products with BitBake

Baurzhan Ismagulov

Embedded Linux Conference Europe Oct 11 - 13, 2016 Berlin, Germany

Copyright (C) 2016, ilbers GmbH

#### **Contents**

- About Us
- Motivation
- Existing Software
- What is Isar
- How It Works
- Using Isar
- Some Other Approaches
- Next Steps
- Summary
- Questions

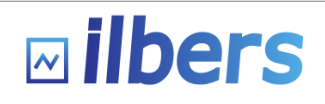

# **About Us**

- Based in Munich, Germany and Saint Petersburg, Russia
- Provide software development services since 2010
- Areas of expertise:
	- Linux and open-source software
	- Application and driver development
	- Real-time and safety-critical software development
	- Networking and wireless
	- Virtualization
- Contribute to Linux kernel and other FOSS projects

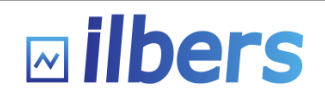

# **Motivation**

#### **Product build system**

- One-command, on-demand building
- Produce complete, ready-to-use firmware images
- Low effort: No massive changes to upstream packages
- Efficiency: Pre-built binary packages

#### **Features**

- Adjust upstream packages
- Build several products
- Share components
- Multiple vendors

#### **Customer requirements**

- Native compilation for ARM
- Security updates
- Maintenance: 10+ years
- Legal clearing

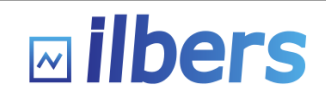

#### **Prior Art: Debian**

- Provides many packages (armhf: 17575 src, 35555 bin)
- Provides cross-compilers
- Pre-built binary packages, shorter image creation times
- Very rich tool ecosystem (dpkg, apt, debootstrap, buildd...)
- Conservative version selection: Mature, pre-tested results
- Elaborate license process: Simpler product license clearing
- Long-term maintenance
- Security updates
- Usage scales between individual products and product lines
- One-command, on-demand building of the whole project: Not OOTB
- Build host: Debian (any with debootstrap + chroot / VM)
- ARM: Pre-built  $\rightarrow$  Optimized for chosen CPU variants, e.g.:
	- armel: ARMv4+, no FPU, Thumb ("lowest common denominator")
	- armhf: ARMv7, VFP v3 w/16 regs, Thumb-2 ("Cortex")

#### **Prior Art: Yocto**

- Provides core packages (1298 src)
- Provides cross-compilers
- One-command, on-demand building of the whole project
- Modular, fully customizable build process
- Collaboration process (core / vendors / company / product layers)
- Build optimized for the particular hardware platform
- Builds cross-compilers from scratch
- Builds the whole project from scratch
- Build host: "Any" (in practice, issues beyond tested platforms)

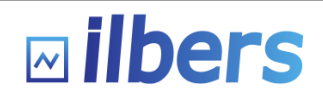

#### **Isar: Debian + BitBake**

Integration System for Automated Root filesystem generation

- Base system: Debian binary packages (not a part of Isar)
- Build system: BitBake, the rule-based build system behind Yocto
- Structure, layering, workflow: Yocto

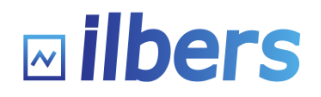

#### **Isar at a Glance**

- Isar:
	- Installs Debian binary packages as a base system
	- Builds and installs product's software packages
	- Creates ready-to-use images
- Isar is:
	- A set of scripts (BitBake *recipes*) to do the above
	- Product template for your own products (a *layer*)
- Provides infrastructure for:
	- Customizations
	- Product variability
	- Efficient component sharing

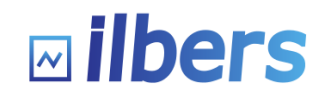

## **Areas of Application**

- Possible uses:
	- Any Linux-based embedded devices
	- Component sharing across industries
- Benefits:
	- Multiple products, easy code reuse
	- Build automation
	- Build performance

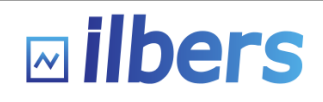

# **Isar Development History**

- 2004: SLIND (Siemens Linux Distribution) + build.sh
- 2011: SLIND + BitBake
- 2015: Debian + BitBake
- 2016: Started open-sourcing features

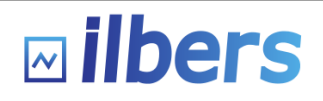

#### **How Isar Works**

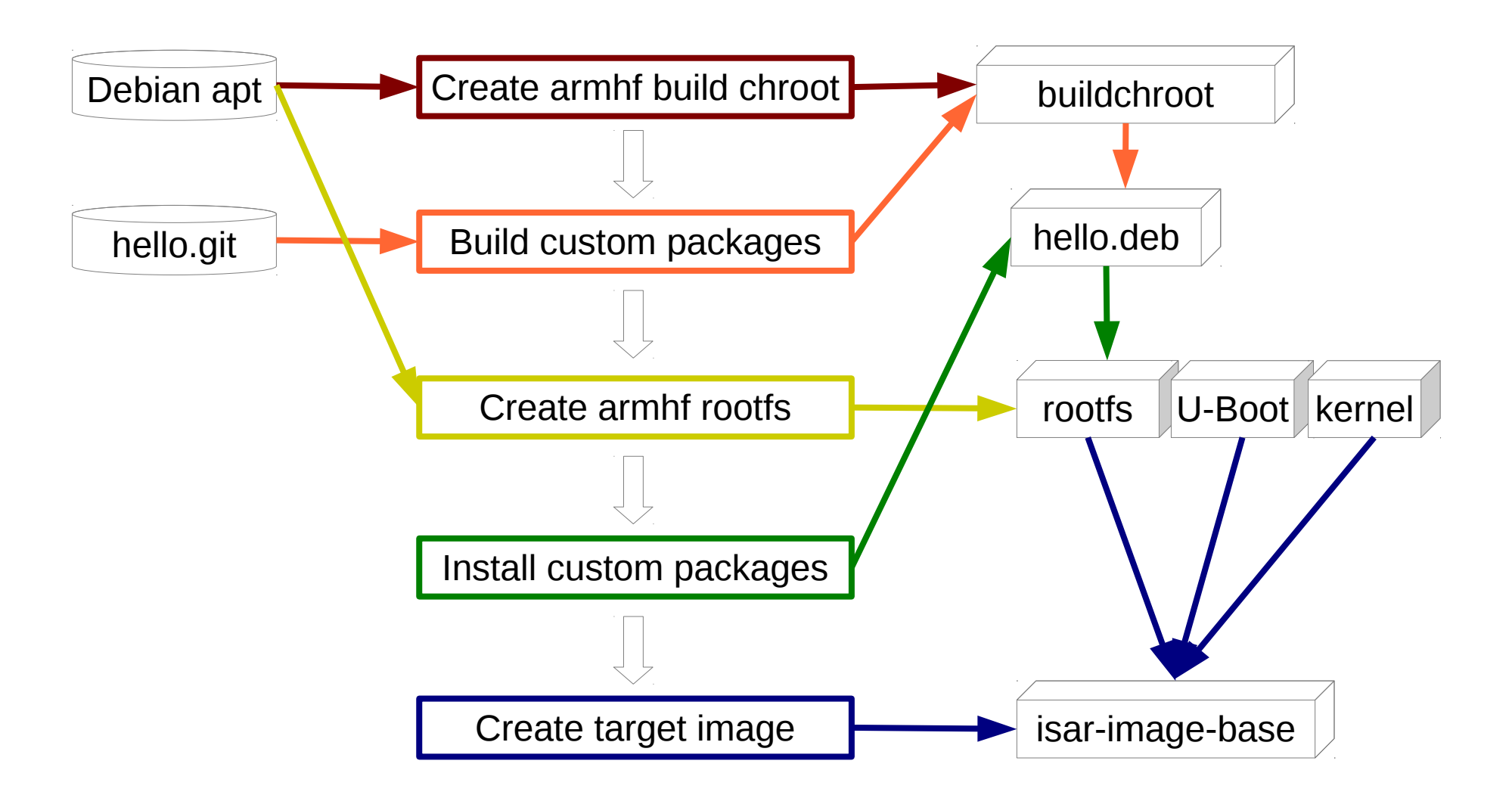

• Native compilation with  $dpkg-buildpackage$  under QEMU armhf

 $\boxdot$  ilbers

# **BitBake Basics**

- Isar: Everything is done in BitBake *recipes*
- Recipes:
	- Procedural rulesets for accomplishing specific work
	- Written in a shell-like BitBake language
	- Consist mostly of variable and *task* definitions
- Tasks:
	- Function-like code snippets
	- Implemented in shell or Python
	- May depend on other tasks
- Layers:
	- Directories grouping recipes according to e.g. their origin / ownership / function
	- Usually named meta- $*(\leftarrow$  "metadata")
	- Must be listed to be searched
	- Must have a layer config file

### **Isar Metadata Hierarchy**

- isar/: Repo root
	- bitbake/: Recipe interpreter
	- meta/: Core layer
	- meta-isar/: Product template layer
	- isar-init-build-env: Build environment initialization script. Must be sourced in the current shell, not executed in a sub-shell.

## **Isar Core Recipes**

- meta/: Core layer
	- recipes-devtools/: Development tool group (arbitrary)
		- buildchroot/: A recipe directory
			- buildchroot.bb: Recipe for creating an armhf build chroot on the host. Doesn't produce a binary package for the target. BUILDCHROOT PREINSTALL ?= "gcc make dpkg apt" do\_build() { sudo multistrap -a "\${DISTRO ARCH}" \  $-d$  "\${BUILDCHROOT DIR}"  $\overline{\setminus}$  -f "\${WORKDIR}/multistrap.conf" }
			- $\bullet$  files/: Files belonging to the recipe

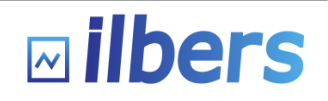

## **Isar Core Layer**

- meta/: Core layer
	- classes/: Generic rules inherited by recipes to accomplish repeating tasks. Implemented in BitBake language.
		- dpkg.bbclass: Build binary .deb from pkg.git
		- ext4-img.bbclass: Create an ext4 image
		- image.bbclass: Create a filesystem image (uses pluggable  $*$ img.bbclass)
	- $\bullet$  conf/: Global configuration
		- bitbake.conf.sample: Global BitBake config (paths, etc.). Copied to the build directory by isar-init-build-env. Includes local configs to form a single global environment.
		- layer.conf: Layer config. Mandatory for every layer. Among other things, specifies where to look for recipes (recipes- $*/*/*.bb.$

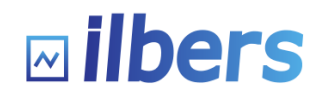

## **Product Layer**

- meta-isar/: Product template layer
	- classes/: Product-specific classes
		- rpi-sdimg.bbclass: Packs U-Boot, kernel, rootfs in an SD card image. Uses  $ext{ext{4-img}.bbclass.}$
	- $\text{conf}/\text{?}$  Layer configuration
		- bblayers.conf.sample: Global layer config. Copied to the build directory. Defines e.g. layers to use.

```
BBLAYERS ?= "meta meta-isar"
```
• local.conf.sample: Local build config. Copied to the build directory. Defines e.g. the default machine and number of tasks to start in parallel.

```
MACHINE ??= "qemuarm"
DISTRO ??= "debian-wheezy"
IMAGE_INSTALL = "hello"
BB NUMBER THREADS = "4"
```
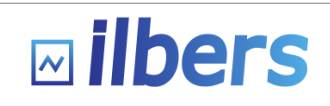

#### **Product Variants**

- meta-isar/: Product template layer
	- conf/: Layer configuration
		- distro/: Distro configs (suite, arch, apt source, etc.)
			- debian-wheezy.conf
			- raspbian-stable.conf
		- machine/: Board configs (U-Boot, kernel, etc.)
			- qemuarm.conf
			- rpi.conf
		- multiconfig: Enables BitBake to create images for several different boards (*machines*) in one call

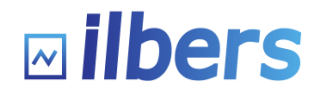

#### **Product Recipes**

- meta-isar/: Product template layer
	- recipes-app/hello/hello.bb: Recipe building a target application binary Debian package

SRC\_URI = "git://github.com/ilbers/hello.git"  $SRVREV = "ad7065e"$ inherit dpkg

- recipes-core/images/: Recipes producing target images on the host
	- isar-image-base.bb

IMAGE\_PREINSTALL += "apt dbus" do\_rootfs () { ... }

● isar-image-debug.bb

IMAGE\_PREINSTALL += "gdb strace" include isar-image-base.bb

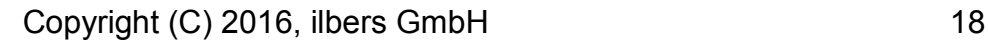

# **Configuration Management**

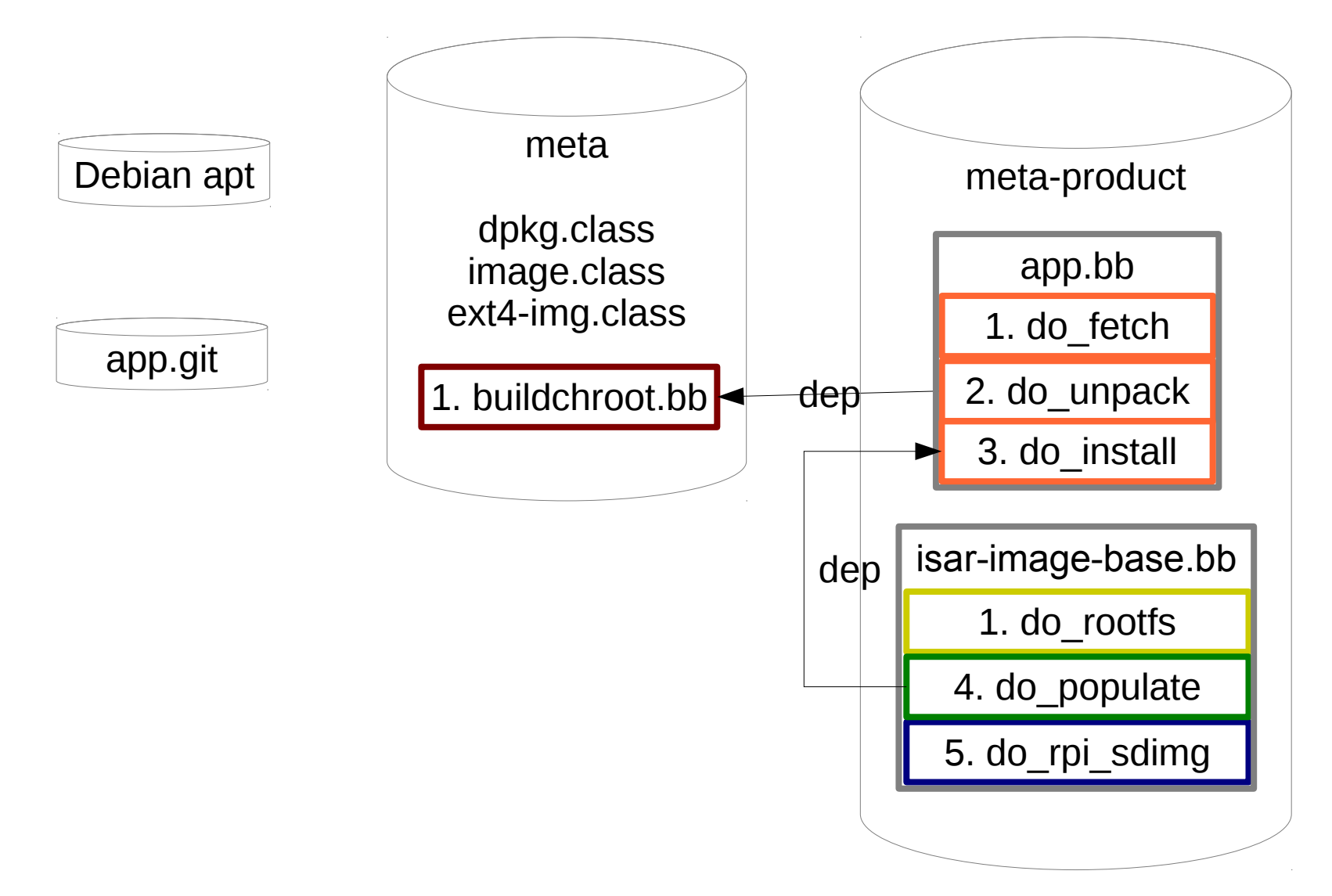

• Parallel execution through task dependencies

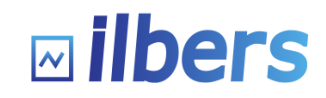

## **Isar: Current State**

- Isar:
	- Core framework
	- Product template with  $-b$  ase and  $-d$ ebug images
- Example for building two products that share components:
	- <https://github.com/ilbers/meta-two-products/>
	- Targets: QEMU ARM, Raspberry Pi 1 Model B
	- Different buildchroots (Debian and Raspbian)
	- Image types: ext4, SD card with partitions
	- Product images:
		- Product A for QEMU
		- Product A for Raspberry Pi
		- Product B for QEMU

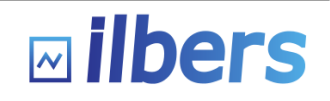

# **Using Isar**

Common Development Tasks

- Build default images
- Add a new package
- Create a new product
- Override an upstream package
- Example product development workflow
- Build an older release

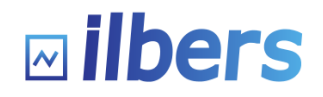

#### **Build Default Images**

- \$ **git clone <https://github.com/ilbers/isar>**
- \$ **cd isar**
- \$ **. isar-init-build-env** *build*
- \$ **bitbake** *isar-image-base*

BitBake *target(s)* Image name(s), e.g.: isar-image-debug multiconfig:rpi:isar-image-base

Build dir

# **Add a New Package**

- $\bullet$  Create the package repo hello.git
	- Unpack the sources
	- Create debian/ $*$  if necessary (e.g., with dh\_make)
- Create the recipe meta-product/hello/hello.bb:

```
SRC_URI = "git://server/hello.git"
SRCREV = "ad7065e"inherit dpkg
```
• List package name in IMAGE INSTALL

#### **Create a New Product**

- Copy meta-isar to your meta-product repo
- Add / modify packages
- Add / modify boards (*machines*)
- Add / modify images

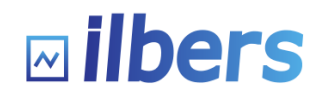

## **Override an Upstream Package**

- Quick and dirty: Image recipe (inittab, fstab, user creation, ...)
- Current way: Fork the respective package
- Vision: sysvinit.bb:

 $PV = "2.88dsf-59+mypr12"$ 

```
SRC URI = "http://server/sysvinit.dsc \
```

```
 file://99-inittab.patch"
```

```
SRC_URI[md5sum]="8f3ac1a308b594734ad3f47c809655f8"
inherit dpkg
```
Add to IMAGE INSTALL

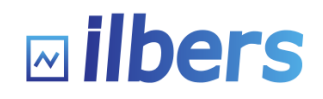

# **Product Development Workflow**

- $\cdot$  Release 1.0
	- Create repos for all components: Debian, apps, isar, meta-product
	- Develop your own code in app.git/master
	- Changes upstream code in pkg.git/yourbranch-1.0
	- Tag all input components, use the tags in meta-product recipes
	- Tag meta-product 1.0
	- $\bullet$  Branch 1.0, maintain, tag 1.0.1...
- $\cdot$  Release 2.0
	- Fast-forward upstream components: Debian, isar, modified pkgs
	- Develop your own code in app.git/master
	- Rebase modified upstream pkg.git/yourbranch-1.0 onto pkg.git/current master, put the result into pkg.git/yourbranch-2.0
	- Tag all input components, use the tags in meta-product recipes
	- Tag meta-product 2.0
	- $\cdot$  Branch 2.0, maintain, tag 2.0.1...

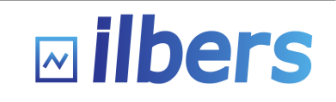

## **Build an Older Release**

- Making a release:
	- Tag the package repo
	- Recipes must use the tag (not a branch) as  $SRCREV$
	- Tag meta-product
- Check out meta-product/tag 1.0
- Build the images

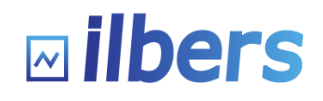

#### **Reuse and Variability**

Levels of development:

- meta: Isar core
	- meta-VENDOR1-bsp
	- meta-VENDOR2-libs
	- meta-COMPANY: Company-wide common stuff
	- meta-DEPT
	- meta-PRODUCT1
	- meta-PRODUCT2

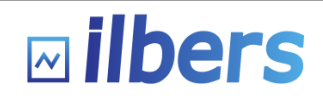

## **Other Approaches: ELBE**

Embedded Linux Build Environment: <http://elbe-rfs.org/>

- Same goals, similar project, different philosophy
- Central tool written in Python
	- Builds packages
	- Generates images
	- Creates a source CD with licenses
	- Many features OOTB
- Metadata in a single XML file
- Multiple products  $\rightarrow$  Multiple XML files

#### **Other Approaches: meta-debian**

meta-debian:

[http://elinux.org/images/7/74/LinuxCon2015\\_meta-debian\\_r7.pdf](http://elinux.org/images/7/74/LinuxCon2015_meta-debian_r7.pdf)

- Different goals, different type of project, different focus
- Debian-based source distribution built with BitBake
- Builds packages from original sources + Debian patches
- Builds with a modified Yocto cross-compiler
- Recipes created from Debian rules manually

#### **Other Approaches**

More Debian image builders: <http://people.linaro.org/~riku.voipio/debian-images/>

- "Each tool is tailored for the developer's use case and personal taste"
- Product development is more than creating a rootfs

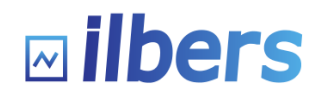

# **The Isar Way**

- Small tools for well-defined tasks
- Tools provide mechanism, policy is in metadata (recipes, conf files)
- Re-use as much as possible (tools, code, binaries)
- Familiar tools, structures, and workflows
- Self-contained, extensible build system
- Local adjustments to upstream: Reasonable effort
- Massive changes to upstream: Either avoid, or work with community
- You [will] want performance

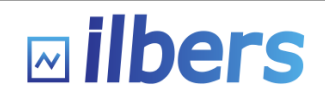

## **Isar: Next Steps**

- Isar:
	- Release creating Debian .dsc
	- Release building from Debian .dsc
	- Building from / to apt
	- Build caching: apt-aware build task (skip building if already in apt)
	- <https://github.com/ilbers/isar/blob/master/TODO>
- BitBake
	- Understand Debian build-deps (.dsc backend?)
- You! Yes, you!
	- Use it: <https://github.com/ilbers/isar/>
	- Ask for help: <https://lists.debian.org/debian-embedded/>
	- Suggestions?
	- Patches!
- Collaboration with other projects

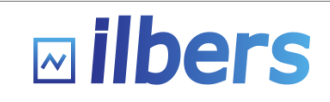

# **Summary: Benefits of Isar**

#### ● **Quick project startup**

- Familiar, mature tools
- Product template with default images

#### ● **Lower development and maintenance costs**

- Modularity, flexibility, scalability through using BitBake
- Focus on your core business

#### ● **Fast builds**

- Re-use pre-built Debian binary packages
- Parallel building with BitBake and dpkg
- **Effective collaboration with vendors and community**
	- Proven-in-use structure and workflows of the Yocto project

#### **References**

- Code: <https://github.com/ilbers/isar/>
- User manual: <https://github.com/ilbers/isar/wiki/User-Manual>
- Mailing list: <https://lists.debian.org/debian-embedded/>

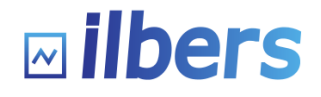

# Questions?